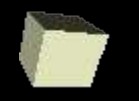

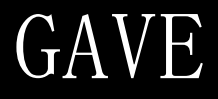

#### Seiya Nishizawa <seiya@kugi.kyoto-u.ac.jp>

✟ http://www-mete.kugi.kyoto-u.ac.jp/seiya/gave.html

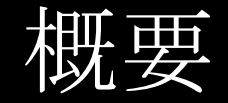

### Ruby で書かれた GPhys,GTK+,DCL を使用した簡単な解析 およびクイックビューのための GUI ツール

現在 NetCDF,GrADS ファイルに対応

### リンク

- ruby http://www.ruby-lang.org/
- $gtk+ http://www.gtk..org/$
- DCL http://www.gfd-dennou.org/  $\bullet$
- dennou-ruby http://ruby.gfd-dennou.org/index-j.htm ۰

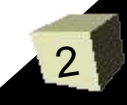

スクーリンショット

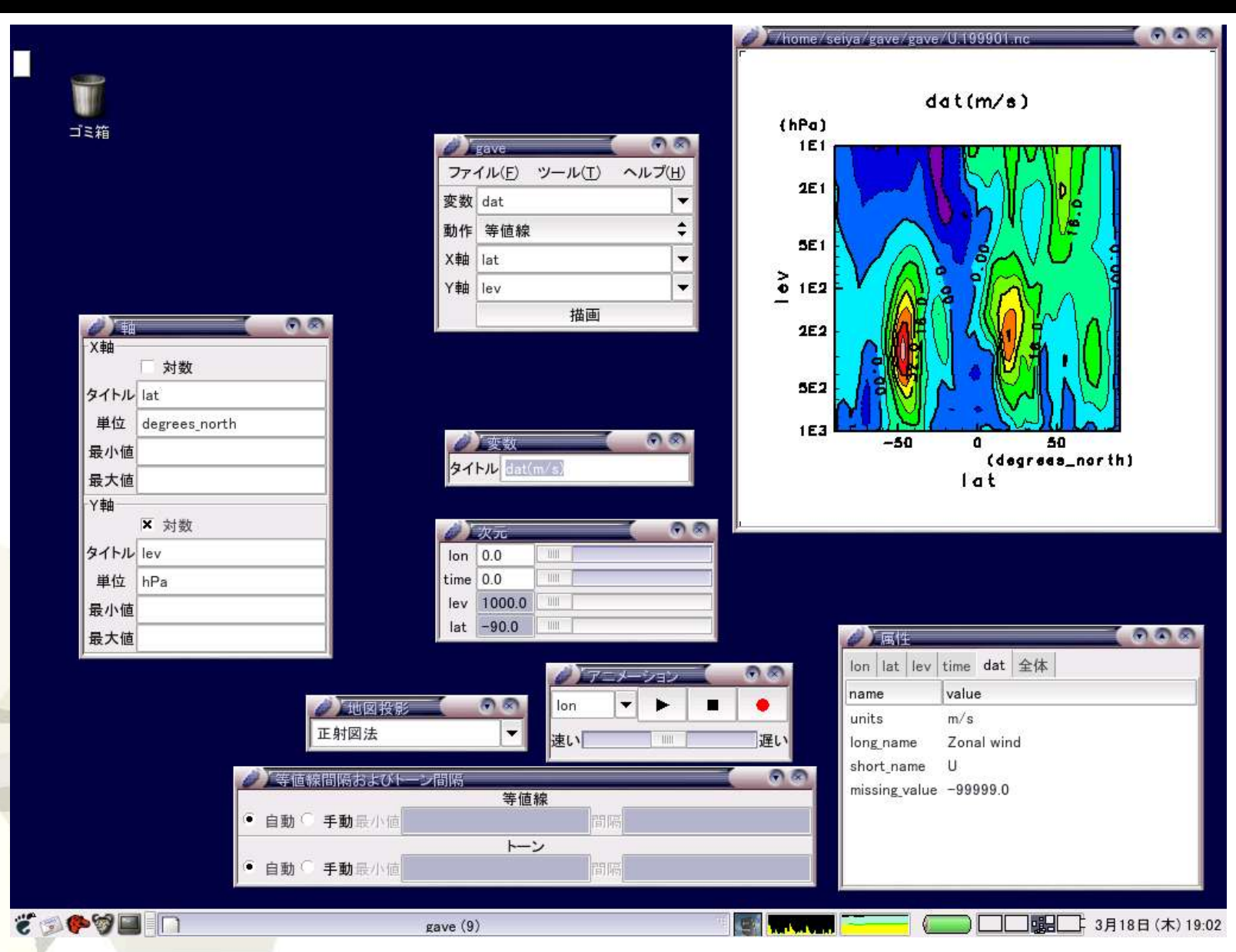

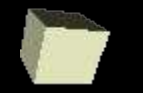

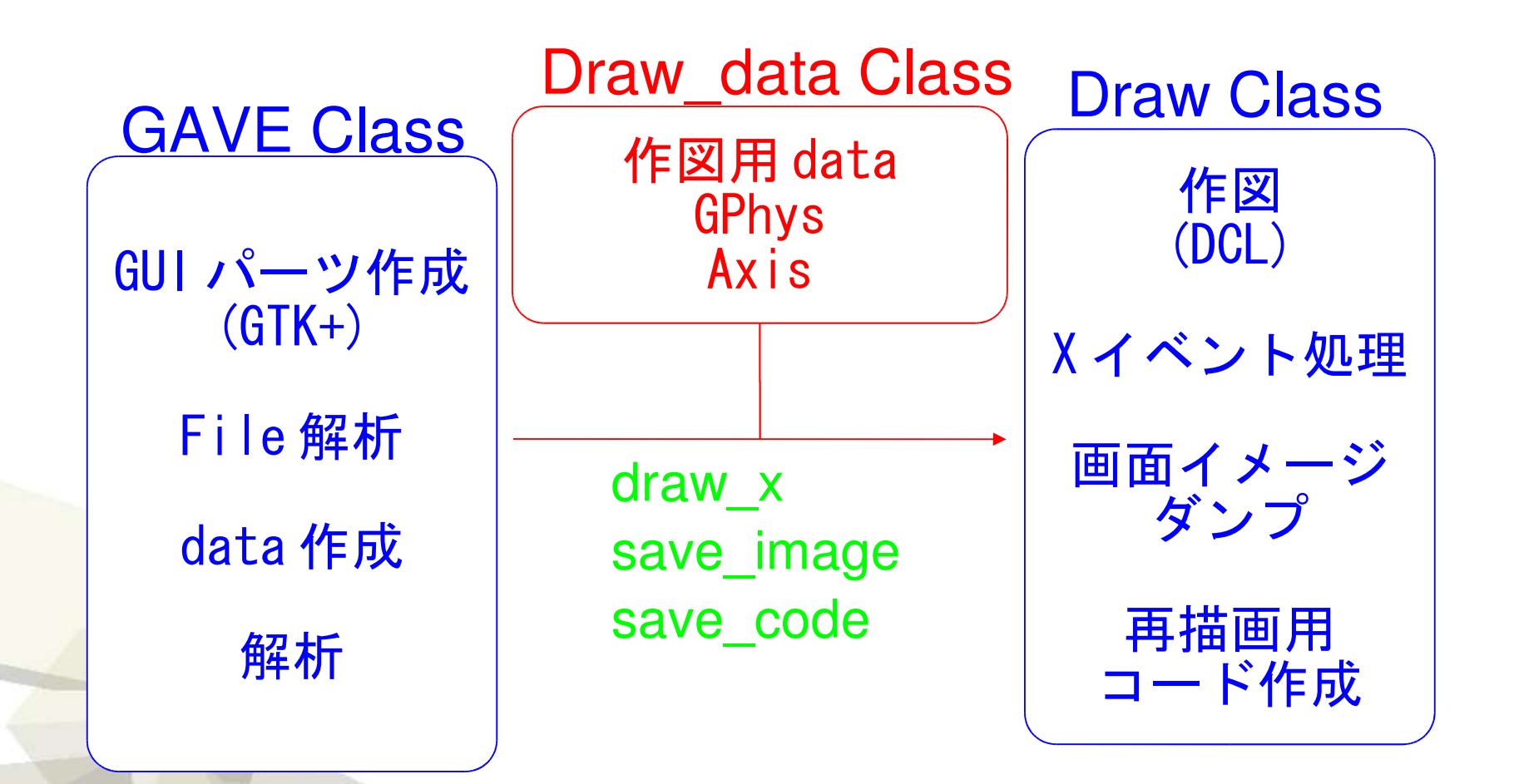

# GAVE Class

- GUI パーツ作成 ● GTK+ を利用
- File 解析
	- 変数名の取得 ( 次元が 1 で軸と同じ変数は無視 )
	- 各変数ごとに軸と属性を取得
	- グローバル属性の取得
- data 作成
	- ユーザーの選択に応じて変数名、図 or 解析の種類、 X 軸名、 Y 軸名 (2 次元図の場合のみ ) を決定
	- サブ Window でその他の図のパラメータを決定
	- · draw ボタンが押されたら Draw Class に上記の情報を もった Draw\_data オブジェクトを渡す
- 解析
	- 5 ● 結果の変数名は元の"元変数名(軸名 関数名)"とな

## Draw Class

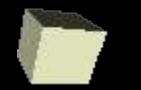

### 作図

- · Draw\_data オブジェクトのデータを元に DCL (GTK 利用) で描画する
- X イベント処理
	- 図の位置や大きさなどをユーザーのマウス操作により調 整する
	- スペースキーが押されると次の断面図を描画

### 画面イメージダンプ • イメージの保存が選択されると画面のダンプをファイル として出力する

6 再描画コード作成 作図時に ruby コードを文字列として作成し、コードの 保存が選択されるとファイルに出力する (実は作図時に もこの文字列を eval している )

# Draw data Class

- 作図用データ
	- GPhys
		- データー情報 (名前、配列、単位)
		- 軸情報 (名前、配列) 切り取った軸の情報
	- ファイルタイプ
	- 等値線、トーン間隔
	- 軸の順番
	- 図のタイプ、地図投影のタイプ
	- タイトル
	- 軸情報 最小、最大値 タイトル、単位 リニア or 対数スケール

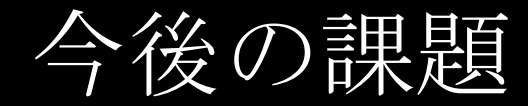

- ネットワーク対応 (DRuby 利用 ) 一部動作済
	- プロトコルの統一
	- セキュリティーの問題
- 履歴の保存
	- ファイル名
	- お気に入りの作図パラメータ
- 利用ユーザーの増加 バグ報告、要望 開発参加